# <span id="page-0-0"></span>**Einführung**

Praktikum "C-Programmierung"

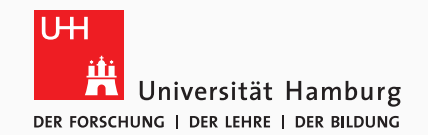

#### Eugen Betke, Nathanael Hübbe, Michael Kuhn, Jannek Squar 2019-10-21

Wissenschaftliches Rechnen Fachbereich Informatik Universität Hamburg

#### <span id="page-1-0"></span>[Organisatorisches](#page-1-0)

[Einführung](#page-6-0) [Übersicht](#page-7-0) [Einrichtung](#page-11-0) [Beispiele](#page-13-0) [Zusammenfassung](#page-41-0)

#### [Quellen](#page-42-0)

- Jeder Termin besteht aus zwei Teilen:
	- Präsentation von 30–45 Minuten Länge
		- Interaktiv gehalten, Zwischenfragen erwünscht
	- Besprechung der Übungsaufgaben
		- Größtenteils Besprechung im Praktikum
		- Eine bewertete Aufgabe pro Übungsblatt
- Präsentationen und Übungsblätter werden auf der Webseite veröffentlicht
- Maximal zweimal unentschuldigt fehlen
- Ein Übungsblatt pro Woche
	- Viel Programmieren und Rückmeldung
	- Bearbeitung in Gruppen zu je 3 Personen
	- Eine Aufgabe muss abgegeben werden und wird bewertet
- Mindestens einmal präsentieren!
	- Vorrechnende werden zufällig ausgewählt
	- Jedes Gruppenmitglied muss in der Lage sein zu präsentieren
	- Wer nicht präsentieren kann/will, bekommt Punktabzug

#### **Themen**

- 21.10. Einführung
- 28.10. Syntax und Kontrollstrukturen
- 04.11. Arrays und Datenstrukturen
- 11.11. Speicher (Stack und Heap)
- 18.11. Zeiger, Zeigerarithmetik
- 25.11. Debugging und Valgrind
- 02.12. Zeigerarithmetik, Funktionszeiger
- 09.12. Undefiniertes Verhalten
- 16.12. Kompilieren, Linken, Präprozessor
- 06.01. Bibliotheken, Header, Modularität
- 13.01. Linux-Konzepte
- 20.01. Ein-/Ausgabe
- 27.01. Modernes C
- Liste empfohlener Bücher und Tutorials zu C: <http://www.iso-9899.info/wiki/Books>
- The C Book:

[http://publications.gbdirect.co.uk/c\\_book/](http://publications.gbdirect.co.uk/c_book/) [http://publications.gbdirect.co.uk/c\\_book/thecbook.pdf](http://publications.gbdirect.co.uk/c_book/thecbook.pdf) <span id="page-6-0"></span>[Organisatorisches](#page-1-0)

[Einführung](#page-6-0) [Übersicht](#page-7-0) [Einrichtung](#page-11-0) [Beispiele](#page-13-0) [Zusammenfassung](#page-41-0)

[Quellen](#page-42-0)

- <span id="page-7-0"></span>• Ziele des ersten Termins:
	- Allgemeine Informationen zu C
		- Geschichte
		- Entwicklung
		- Einsatzgebiete
	- Kennenlernen der Grundlagen
		- Programmaufbau
		- Kompilieren
		- Makefiles
- Wurde in den 1970ern von Dennis Ritchie entwickelt
	- Seitdem stetige Weiterentwicklung
- Funktionsumfang wird durch Standards festgelegt
	- Bis 1989: Buch "The C Programming Language" von Brian W. Kernighan und Dennis Ritchie als Quasi-Standard (K&R C)
	- Ab 1989: Standardisierung durch ANSI (ANSI C, C89)
	- Ab 1990: Internationale Norm durch ISO (C90, entspricht C89)
	- Ab 1995: Erste Erweiterung (C95)
- Ab 1999: Neuer Standard (C99)
	- Größtenteils mit C90 kompatibel
	- Neue Funktionen, teilweise von C++ übernommen
		- Echte Booleans, komplexe Zahlen etc.
- Ab 2011: Neuer Standard C11
	- Neue Funktionen und bessere Kompatibilität mit C++
		- Atomare Datentypen, Threads etc.
- Ab 2018: Neuer Standard C18 (entspricht C11 plus Fehlerkorrekturen)

# **Einsatzgebiete [\[1\]](#page-43-1)**

- C wird häufig in der Systemprogrammierung genutzt
	- Betriebssysteme und eingebettete Systeme
	- Sehr portabel und effizient
	- Hardware kann direkt angesprochen werden
	- Keine Laufzeitumgebung
	- Bekanntestes Beispiel ist vermutlich Linux
- Auch Anwendungssoftware in C
	- Insbesondere Programmierschnittstellen und andere APIs
	- Anbindung an viele andere Sprachen gegeben
- Häufig auch Compiler und Bibliotheken für andere Programmiersprachen in C
- Manchmal auch als Zwischensprache genutzt
	- Portabilität und Bequemlichkeit
	- Beispiel: Vala

- <span id="page-11-0"></span>• Installation unter CentOS, Fedora etc.
- 1  $\frac{1}{2}$  dnf install gcc
- Installation unter Debian, Ubuntu etc.

1  $\frac{1}{2}$  apt install gcc

- Installation unter Windows
	- Z. B. via Windows Subsystem for Linux
	- Alternativ virtuelle Maschine mit Linux
- Kommandozeile
	- Emacs, nano, Vim
- Grafische Editoren
	- gedit
- Integrierte Entwicklungsumgebungen
	- Atom, Eclipse, GNOME Builder

<span id="page-13-0"></span>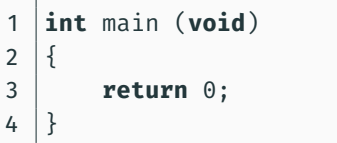

```
1 int main (void)
\frac{2}{3}3 return 0;
\overline{4}
```
- Die Funktion main bildet den Einstiegspunkt
	- Die Funktion gibt einen Integer (int) zurück
	- Die Funktion erwartet keine Argumente (void)

```
1 int main (void)
\frac{2}{3}3 return 0;
\overline{4}
```
- Die Funktion main bildet den Einstiegspunkt
	- Die Funktion gibt einen Integer (int) zurück
	- Die Funktion erwartet keine Argumente (void)
- Die Funktion gibt den Wert 0 zurück
	- 0 steht für Erfolg, alle anderen Werte für einen Fehler

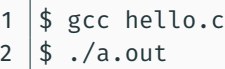

#### 1 \$ gcc hello.c 2 |\$ ./a.out

- GCC produziert standardmäßig ein Programm namens a.out
	- Kann mit -o geändert werden

#### \$ gcc hello.c  $2 \mid$ \$ ./a.out

- GCC produziert standardmäßig ein Programm namens a.out
	- Kann mit -o geändert werden
- Ausführung erfordert Pfadangabe
	- ./ steht dabei für das aktuelle Verzeichnis
- 1  $\frac{1}{2}$  gcc -o hello hello.c
- 2 \$ ./hello

```
$ gcc -o hello hello.c
2 \mid$ ./hello
```
- Mit -o wird die Ausgabedatei festgelegt
	- Programm ist dann als hello aufrufbar

1 |\$ gcc -c hello.c 2 |\$ gcc hello.o  $\begin{array}{c|c}\n2 & \text{$gcc$ heli}\n3 & \text{$f.}/a.out\n\end{array}$ 

\$ gcc -c hello.c  $\begin{array}{c|c} 2 & \text{$gcc hello.o} \\ 3 & \text{$f_2$} \end{array}$  $./a.out$ 

- Bisher direktes Kompilieren des Programms aus dem Quelltext
	- Jetzt wird zuerst eine Objektdatei hello.o erzeugt

\$ gcc -c hello.c  $2 \mid$ \$ gcc hello.o  $./a.out$ 

- Bisher direktes Kompilieren des Programms aus dem Quelltext
	- Jetzt wird zuerst eine Objektdatei hello.o erzeugt
- Eine Objektdatei enthält Informationen einer Übersetzungseinheit
	- Eine Übersetzungseinheit besteht üblicherweise aus einer Quelltext-Datei
	- Eine oder mehrere Objektdateien werden zu einem Programm gelinkt

#### **Makefile**

```
1 all: hello
2
3 clean:
4 rm -f hello
```
- Makefiles erleichtern das Kompilieren von Code
	- Makefiles bestehen aus Regeln und Anweisungen

#### **Makele**

```
1 all: hello
2
3 clean:
4 rm -f hello
```
• Makefiles erleichtern das Kompilieren von Code

- Makefiles bestehen aus Regeln und Anweisungen
- Regeln haben Abhängigkeiten
	- Die Regel all hängt von hello ab
	- hello wird durch eine interne Regel kompiliert

#### **Makele**

```
1 all: hello
2
3 clean:
```
4 rm -f hello

- Makefiles erleichtern das Kompilieren von Code
	- Makefiles bestehen aus Regeln und Anweisungen
- Regeln haben Abhängigkeiten
	- Die Regel all hängt von hello ab
	- hello wird durch eine interne Regel kompiliert
- Regeln können Anweisungen enthalten
	- Die Regel clean enthält eine Anweisung mit rm

```
1 #include <stdio.h>
2
3 int main (void)
\overline{4}5 printf("Hello world!\n");
6 return 0;
\overline{7}
```

```
1 #include <stdio.h>
2
3 int main (void)
\overline{4}5 printf("Hello world!\n");
6 return 0;
\overline{7}
```
- Zusätzliche Funktionen werden über Header bekannt gemacht
	- Die Funktion printf wird in stdio.h deklariert
	- Die Definition befindet sich in der libc (üblicherweise glibc)

```
1 #include <stdio.h>
\begin{array}{c} 2 \\ 3 \end{array}\overline{4}8 }
```

```
3 int main (void)
5 int const foo = 42;
6 printf("Hello world %d!\n", foo);
7 return 0;
```

```
2
\overline{4}8 }
```

```
1 #include <stdio.h>
3 int main (void)
5 int const foo = 42;
6 printf("Hello world %d!\n", foo);
7 return 0;
```
- Zusätzliche Variablen können überall deklariert werden
	- Vor C99 mussten Variablen am Anfang eines Blockes deklariert werden

```
2
\overline{4}8 }
```

```
1 #include <stdio.h>
3 int main (void)
5 int const foo = 42;
6 printf("Hello world %d!\n", foo);
7 return 0;
```
- Zusätzliche Variablen können überall deklariert werden
	- Vor C99 mussten Variablen am Anfang eines Blockes deklariert werden
- Variablen können als konstant (const) markiert werden
	- Dann ist keine weitere Zuweisung nach der Definition möglich

```
\overline{\mathcal{L}}\overline{4}8 }
```

```
1 #include <stdio.h>
3 int main (void)
5 int const foo = 42;
6 printf("Hello world %d!\n", foo);
7 return 0;
```
- Zusätzliche Variablen können überall deklariert werden
	- Vor C99 mussten Variablen am Anfang eines Blockes deklariert werden
- Variablen können als konstant (const) markiert werden
	- Dann ist keine weitere Zuweisung nach der Definition möglich
- Die Funktion printf akzeptiert Umwandlungsanweisungen für Variablen
	- Die Anweisung %d steht für Integer in vorzeichenbehafteter Dezimalnotation

Michael Kuhn [Einführung](#page-0-0) 20 / 27

#### **Datentypen**

char Einzelne Zeichen (1 Byte)

- int Integer (üblicherweise 4 Bytes)
- float Gleitkommazahl (üblicherweise 4 Bytes)
- double Gleitkommazahl (üblicherweise 8 Bytes)

void Unvollständiger Datentyp enum Aufzählungen (intern Integer) struct Strukturen

- [] Arrays
	- \* Zeiger

```
1 #include <stdio.h>
3
5 {
9 }
```

```
2 #include <string.h>
4 int main (void)
6 char bar[] = "world";
7 printf("Hello %s (%lu, %lu)!\n", bar, strlen(bar), sizeof(bar));
8 return 0;
```

```
1 #include <stdio.h>
3
5 {
9 }
```

```
2 #include <string.h>
4 int main (void)
6 char bar[] = "world";
7 printf("Hello %s (%lu, %lu)!\n", bar, strlen(bar), sizeof(bar));
8 return 0;
```
- C kennt keinen nativen String-Datentyp
	- Strings sind char-Arrays
	- Einzelne Zeichen mit ', Strings mit "

```
1 #include <stdio.h>
3
5 {
9 }
```

```
2 #include <string.h>
4 int main (void)
6 char bar[] = "world";
7 printf("Hello %s (%lu, %lu)!\n", bar, strlen(bar), sizeof(bar));
8 return 0;
```
- C kennt keinen nativen String-Datentyp
	- Strings sind char-Arrays
	- Einzelne Zeichen mit ', Strings mit "
- Strings werden mit einem Null-Byte terminiert  $(\Diamond 0)$ 
	- strlen gibt Anzahl der Zeichen zurück, sizeof die Größe der Datenstruktur

Michael Kuhn [Einführung](#page-0-0) 22 / 27

```
2
  \overline{4}6 }
  7
 9 {
12 }
```

```
1 #include <stdio.h>
3 void hello (void)
5 printf("Hello world!\n");
8 int main (void)
10 hello();
11 return 0;
```

```
1 #include <stdio.h>
2
3 void hello (void)
\overline{4}5 printf("Hello world!\n");
6 }
7
8 int main (void)
9 {
10 hello();
12 }
```
- **return** 0; • Es können beliebige Funktionen definiert werden
	- Die Funktion hello hat keinen Rückgabewert und keine Argumente

Michael Kuhn [Einführung](#page-0-0) 23 / 27

```
1 #include <stdio.h>
2
3 #define HELLO_WORLD "Hello world!"
4 #define HELLO(x) "Hello " x "!"
5
6 int main (void)
\overline{7}8 | printf(HELLO WORLD "\n");
9 printf(HELLO("world") "\n");
10 return 0;
11 }
```

```
1 #include <stdio.h>
2
3 #define HELLO_WORLD "Hello world!"
4 #define HELLO(x) "Hello " x "!"
5
6 int main (void)
\overline{7}8 | printf(HELLO WORLD "\n");
9 printf(HELLO("world") "\n");
10 return 0;
11 }
```
- Mit #define können Makros definiert werden
	- Sowohl simple Textersetzung als auch funktionsähnliche Makros

Michael Kuhn [Einführung](#page-0-0) 24 / 27

- <span id="page-41-0"></span>• C ist eine wichtige Programmiersprache
	- Insbesondere verbreitet in der Systemprogrammierung
- Es können unterschiedliche Compiler und Editoren genutzt werden
- Makefiles vereinfachen das Kompilieren von Programmen
- Aufgaben für nächste Woche:
	- 1. Einrichten eines Compilers
	- 2. Einrichten der Entwicklungsumgebung
	- 3. Nachvollziehen der Hello-World-Beispiele

<span id="page-42-0"></span>[Organisatorisches](#page-1-0)

[Einführung](#page-6-0) [Übersicht](#page-7-0) [Einrichtung](#page-11-0) [Beispiele](#page-13-0) [Zusammenfassung](#page-41-0)

#### [Quellen](#page-42-0)

### <span id="page-43-1"></span><span id="page-43-0"></span>[1] Wikipedia. **C (Programmiersprache).**

[https://de.wikipedia.org/wiki/C\\_\(Programmiersprache\)](https://de.wikipedia.org/wiki/C_(Programmiersprache)).